## Florida Safe Families Network How Do I... Guide

How do I...

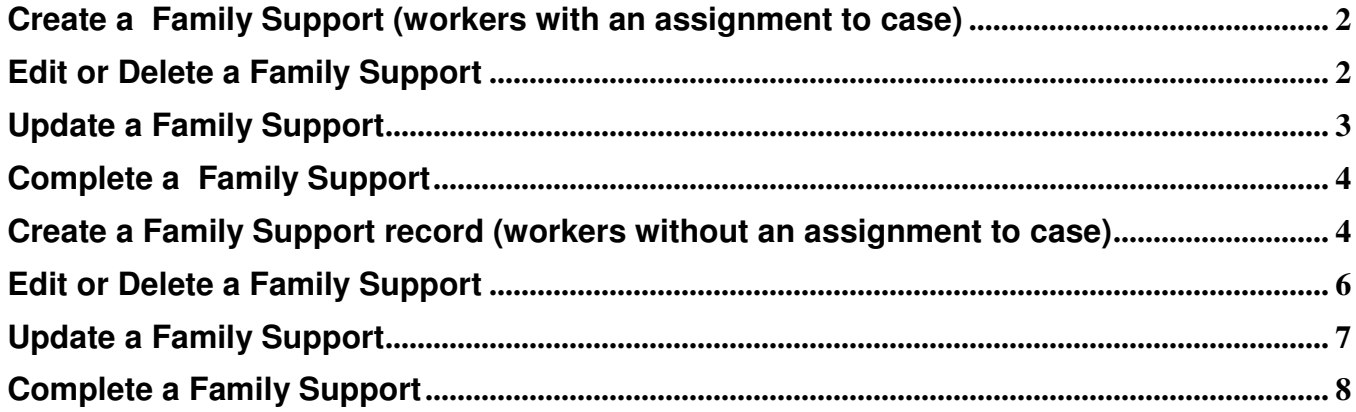

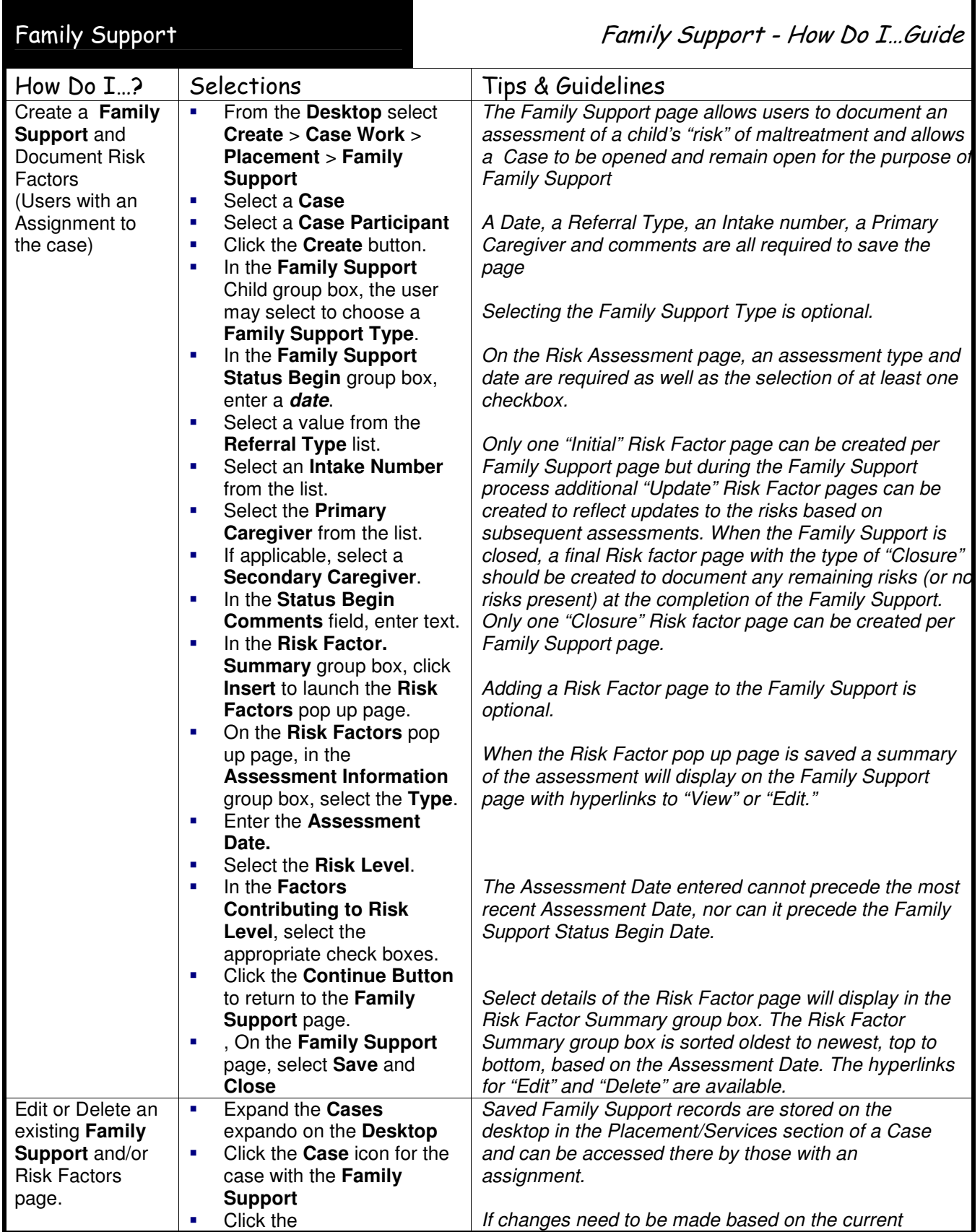

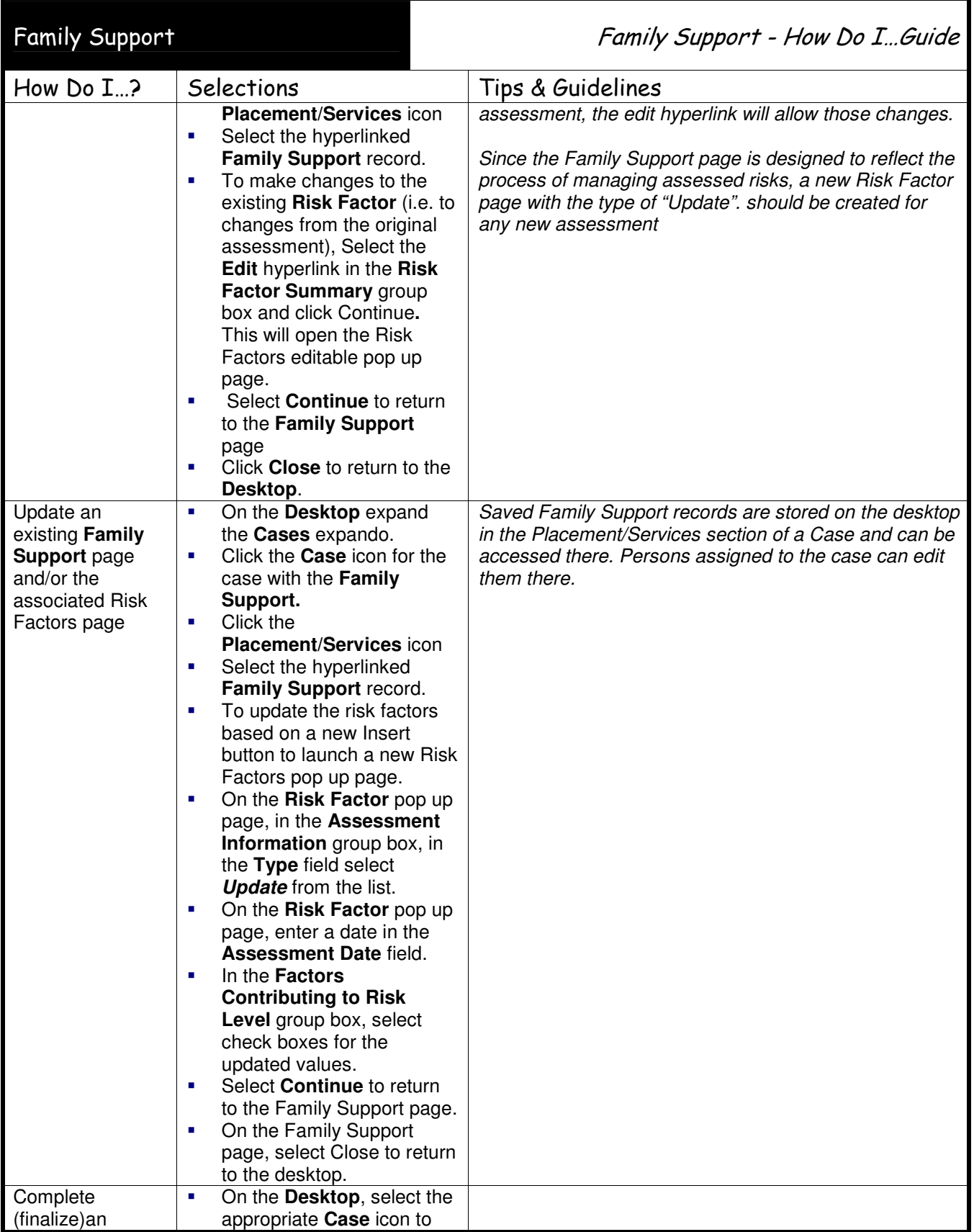

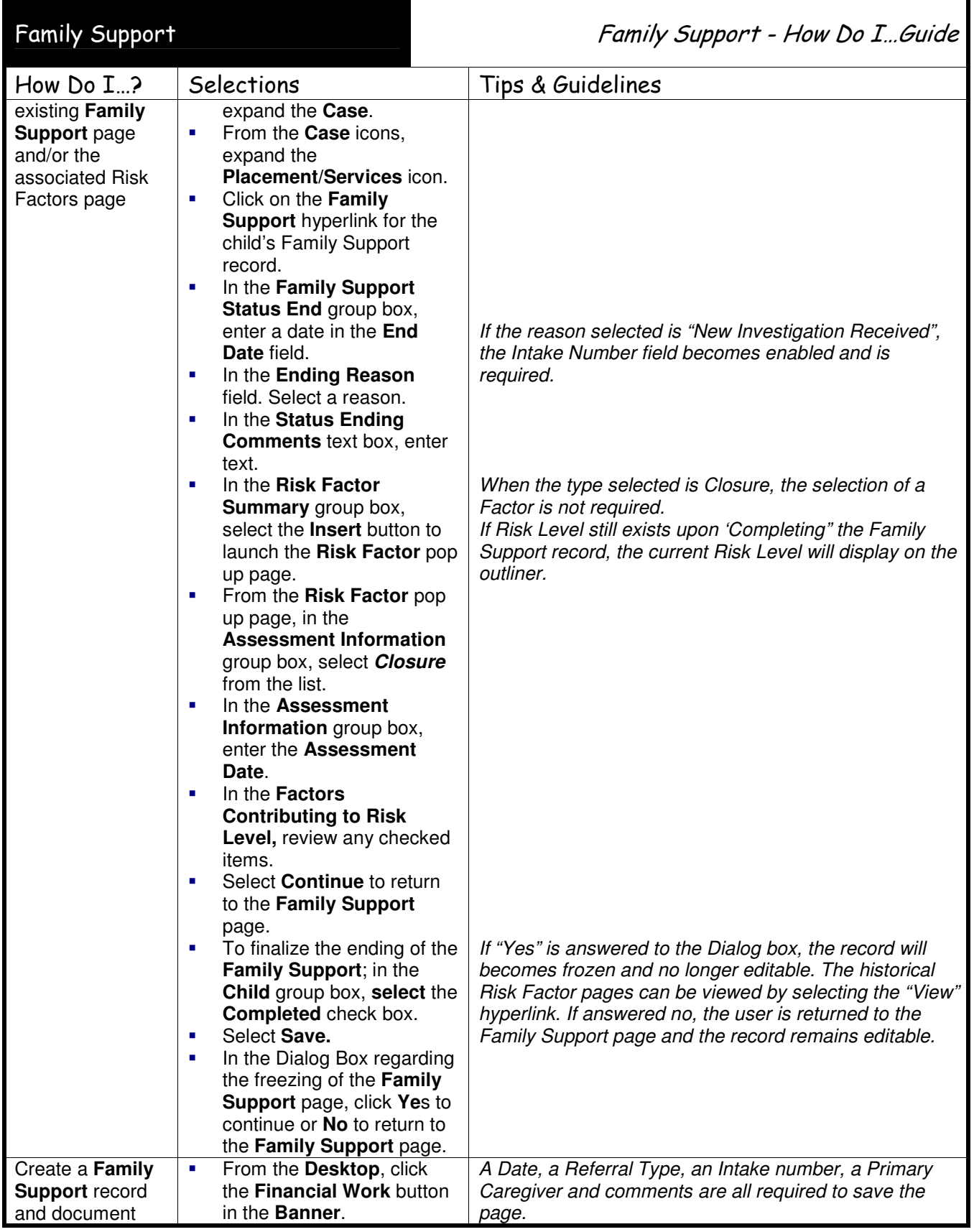

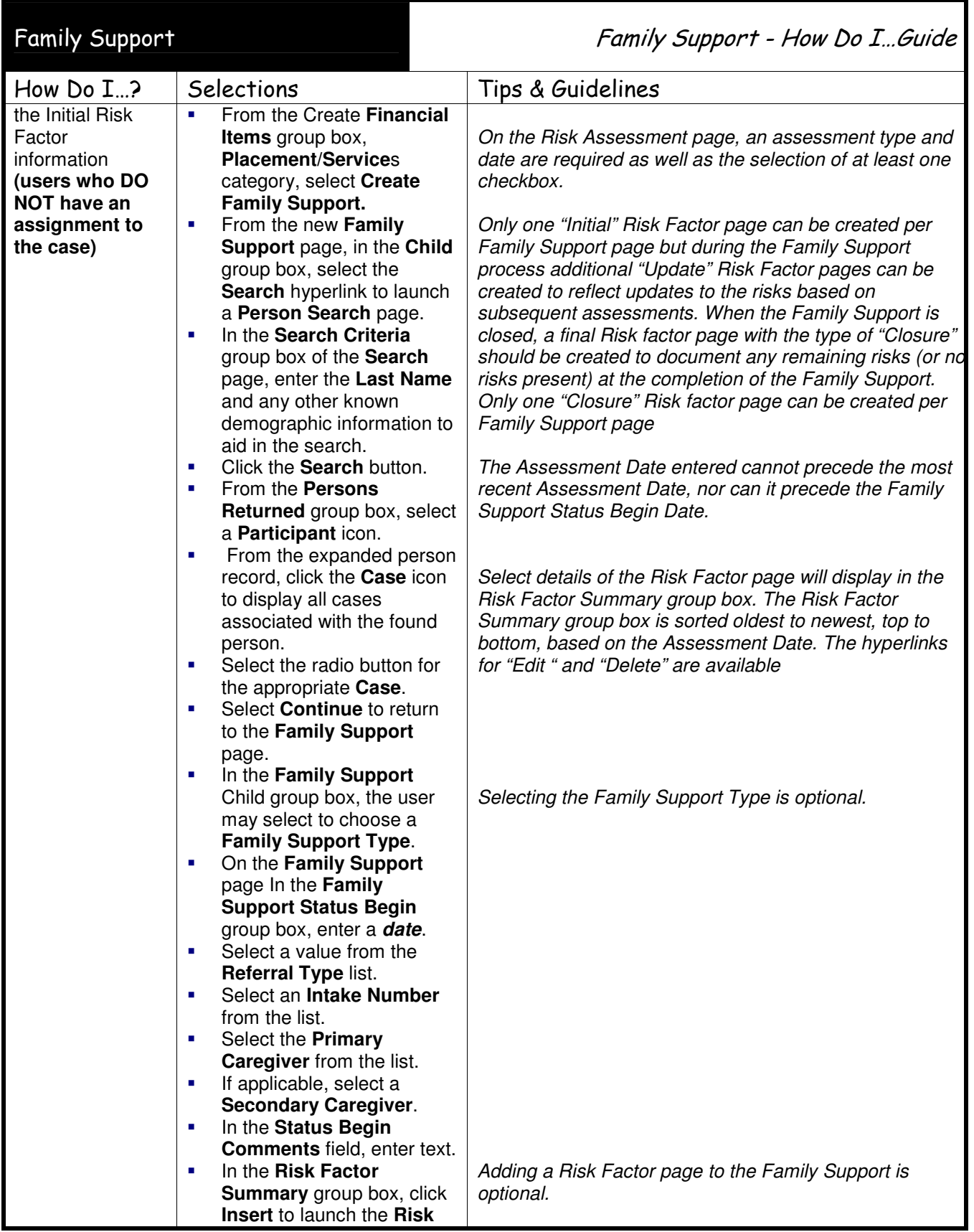

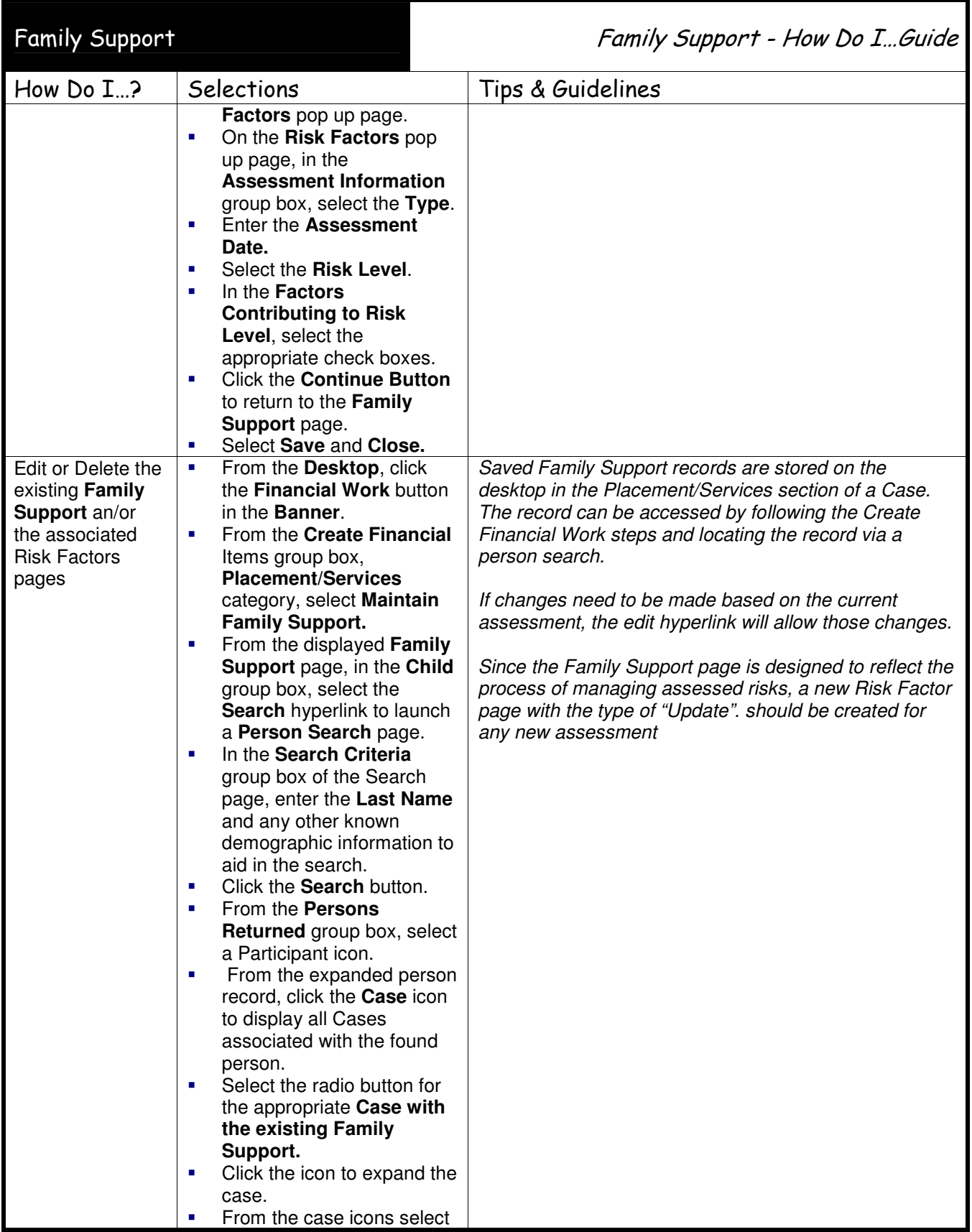

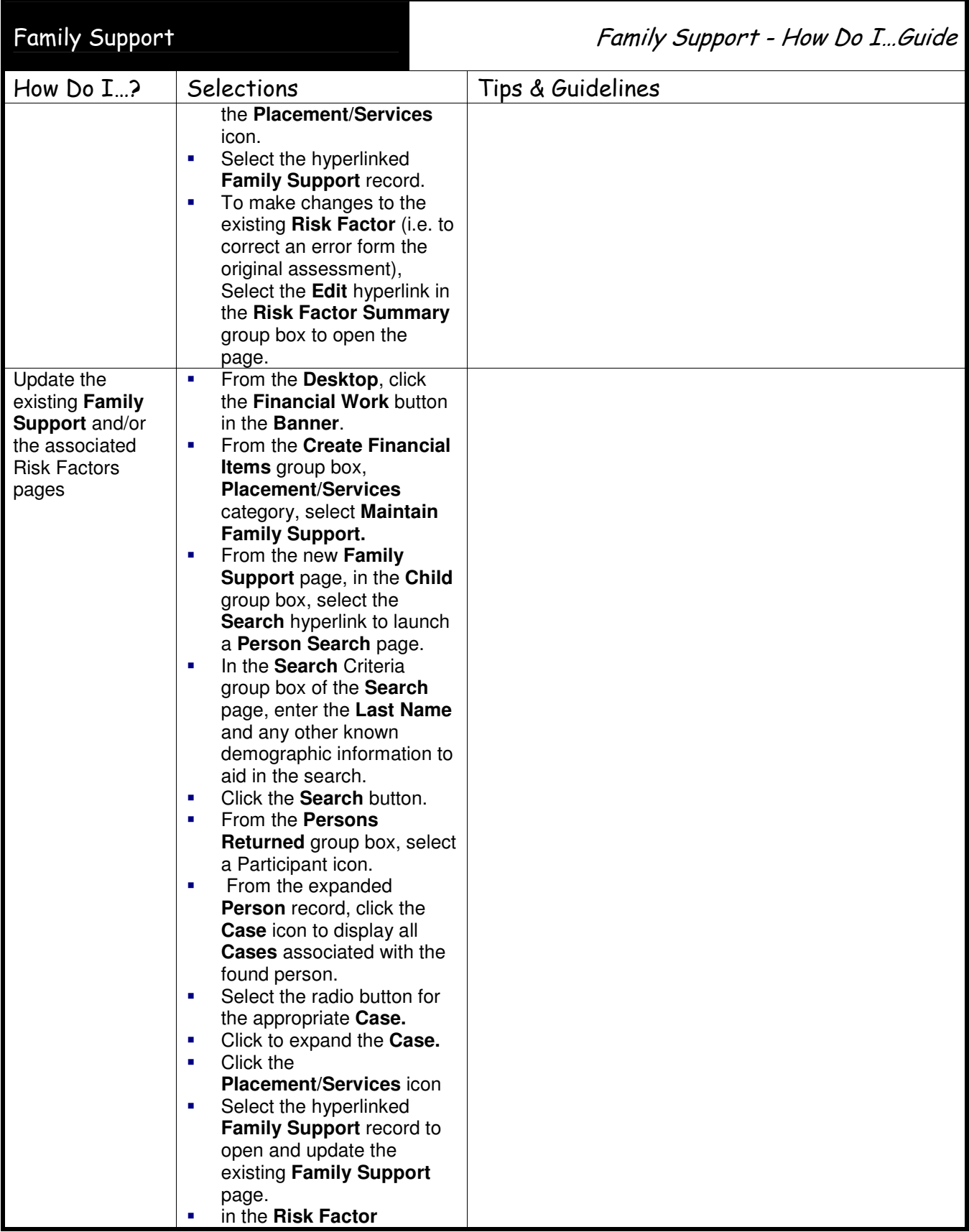

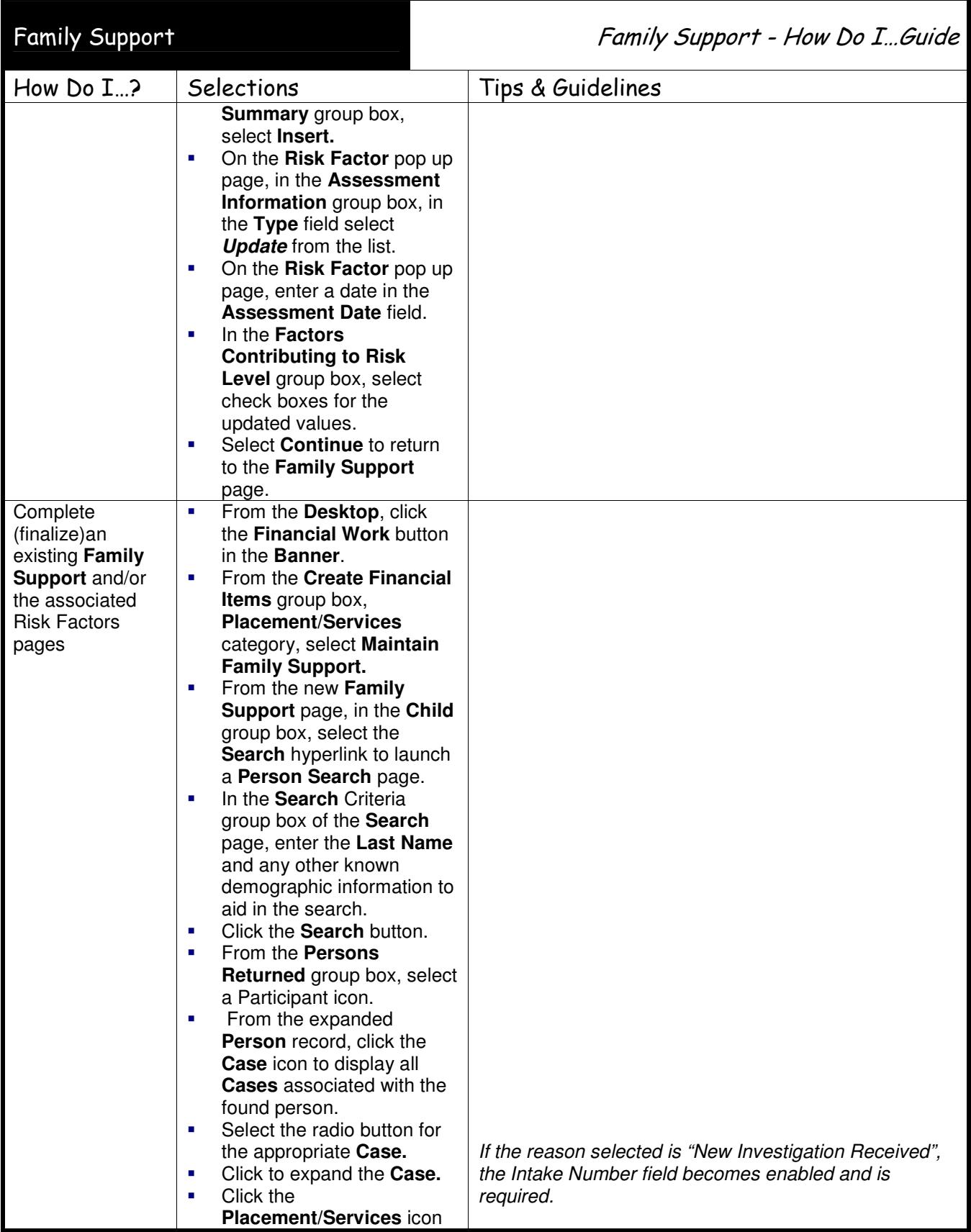

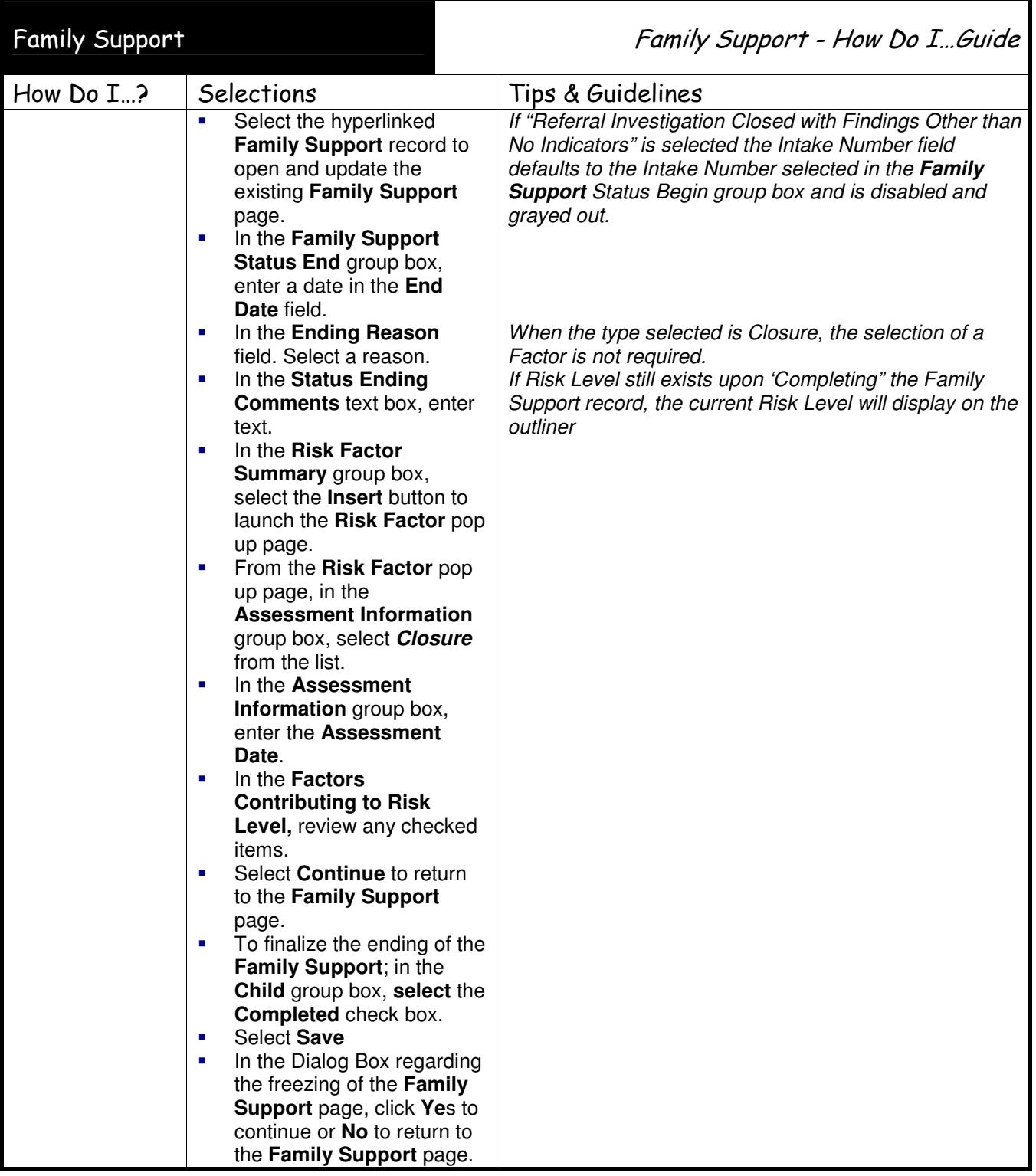